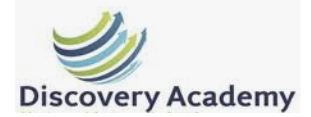

## **Guide to using Google Classroom**

**YouTube Guide to Google Classroom[: https://www.youtube.com/watch?v=88idNZxeZbo](https://www.youtube.com/watch?v=88idNZxeZbo)**

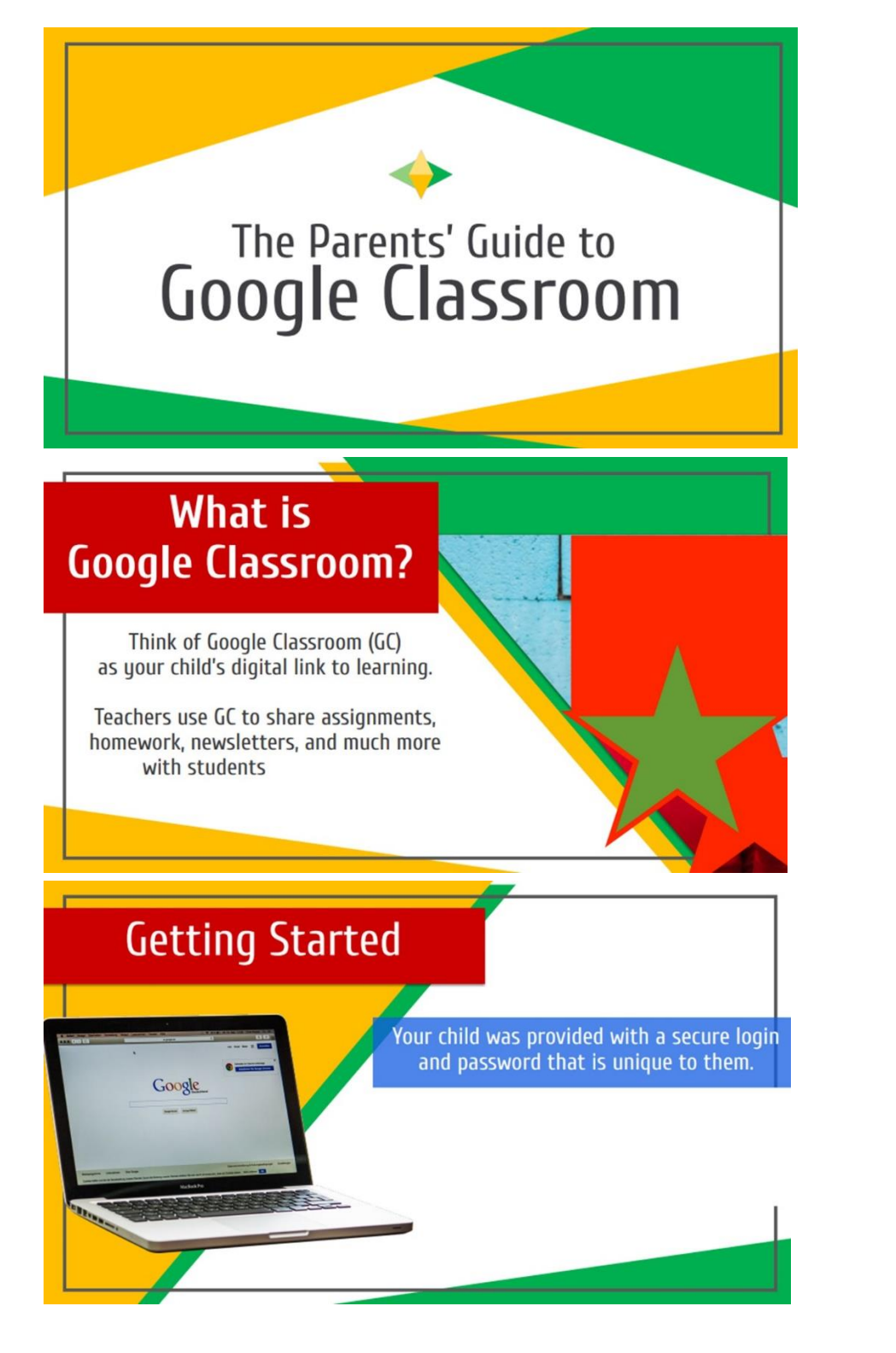

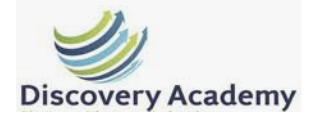

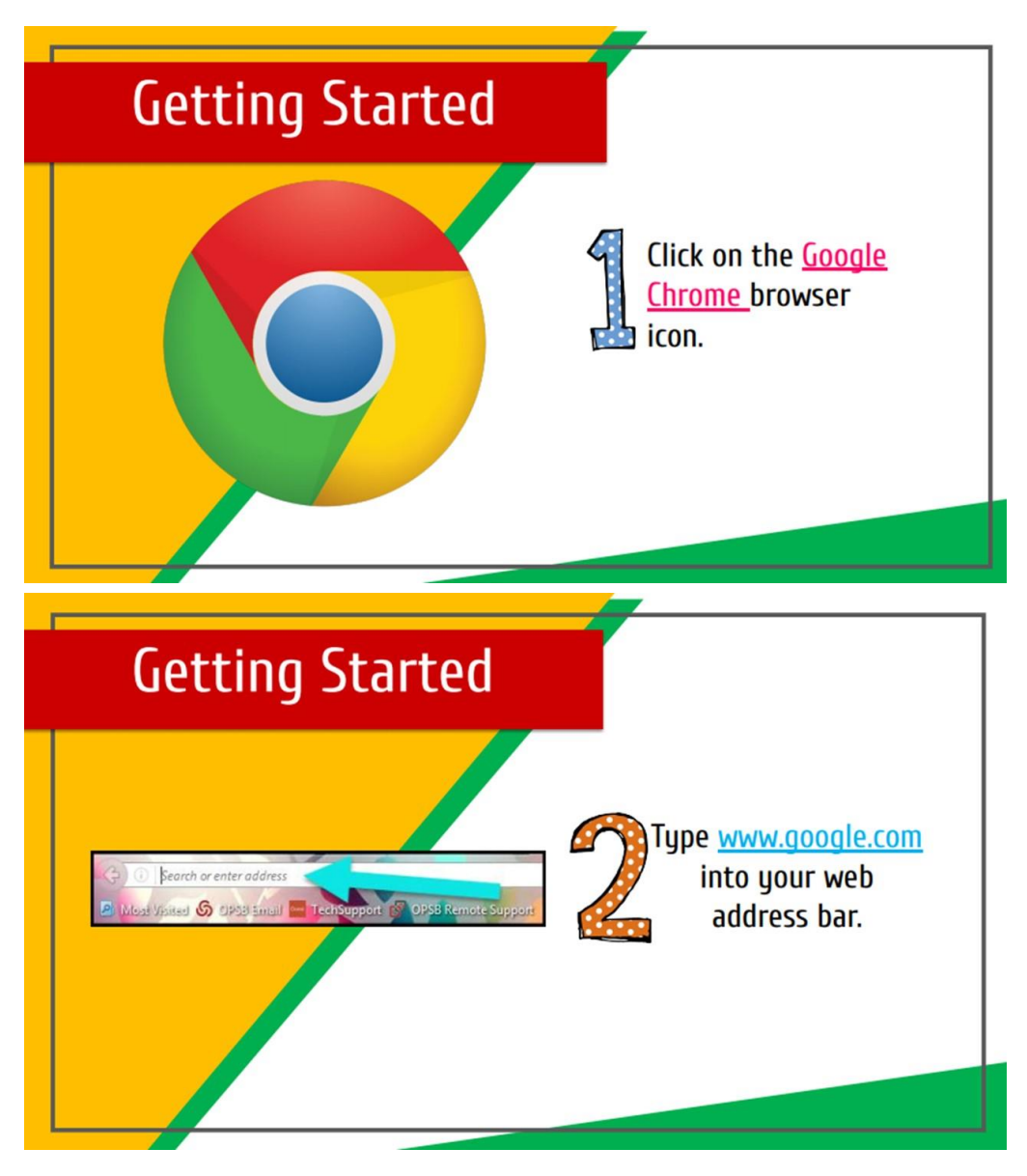

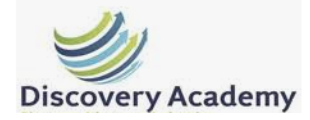

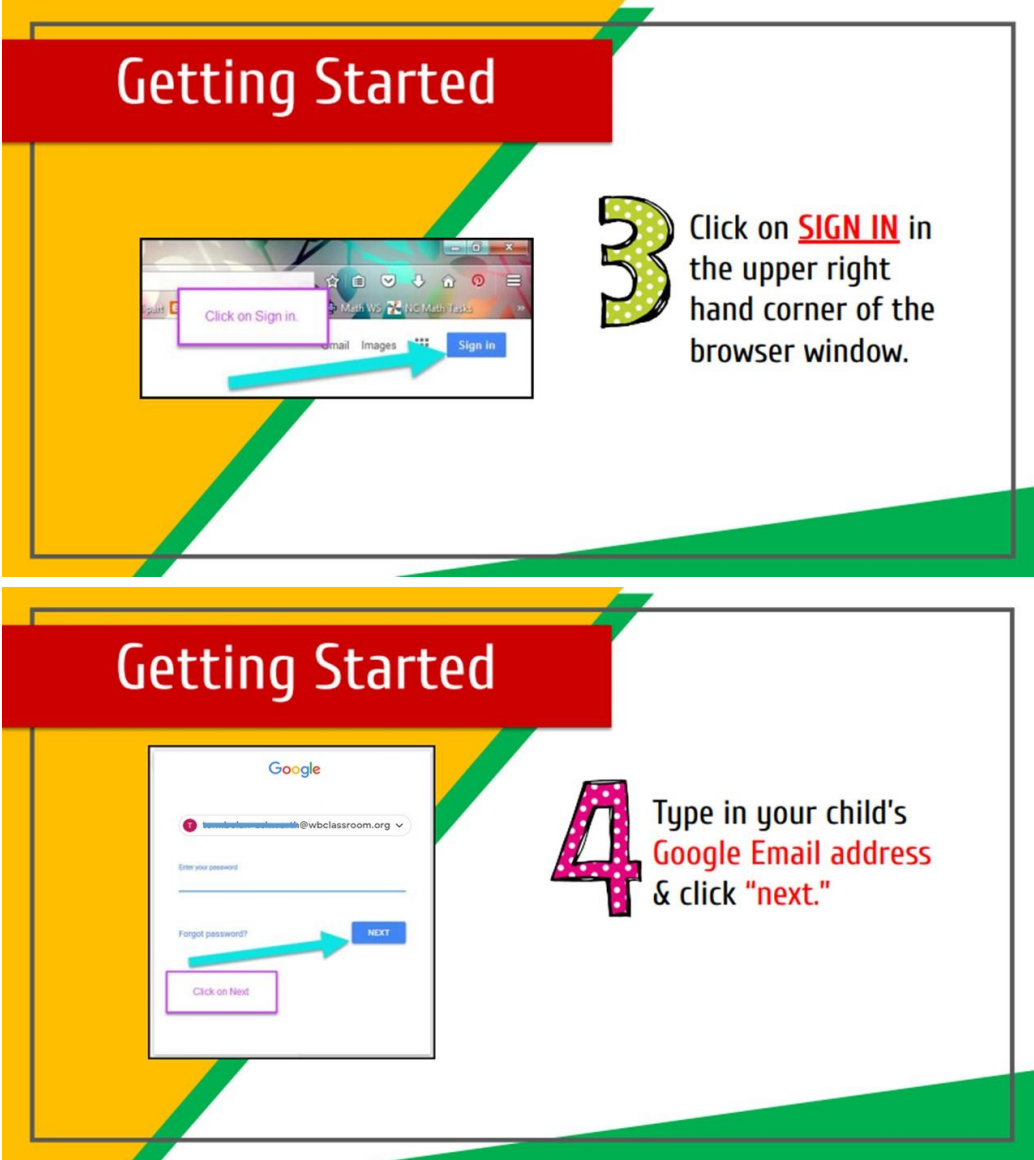

**The login details will be emailed to you. Please note the username is not an active email address and the children will not be able to access Gmail with it.** 

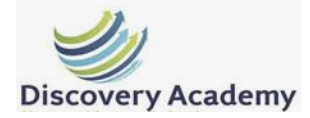

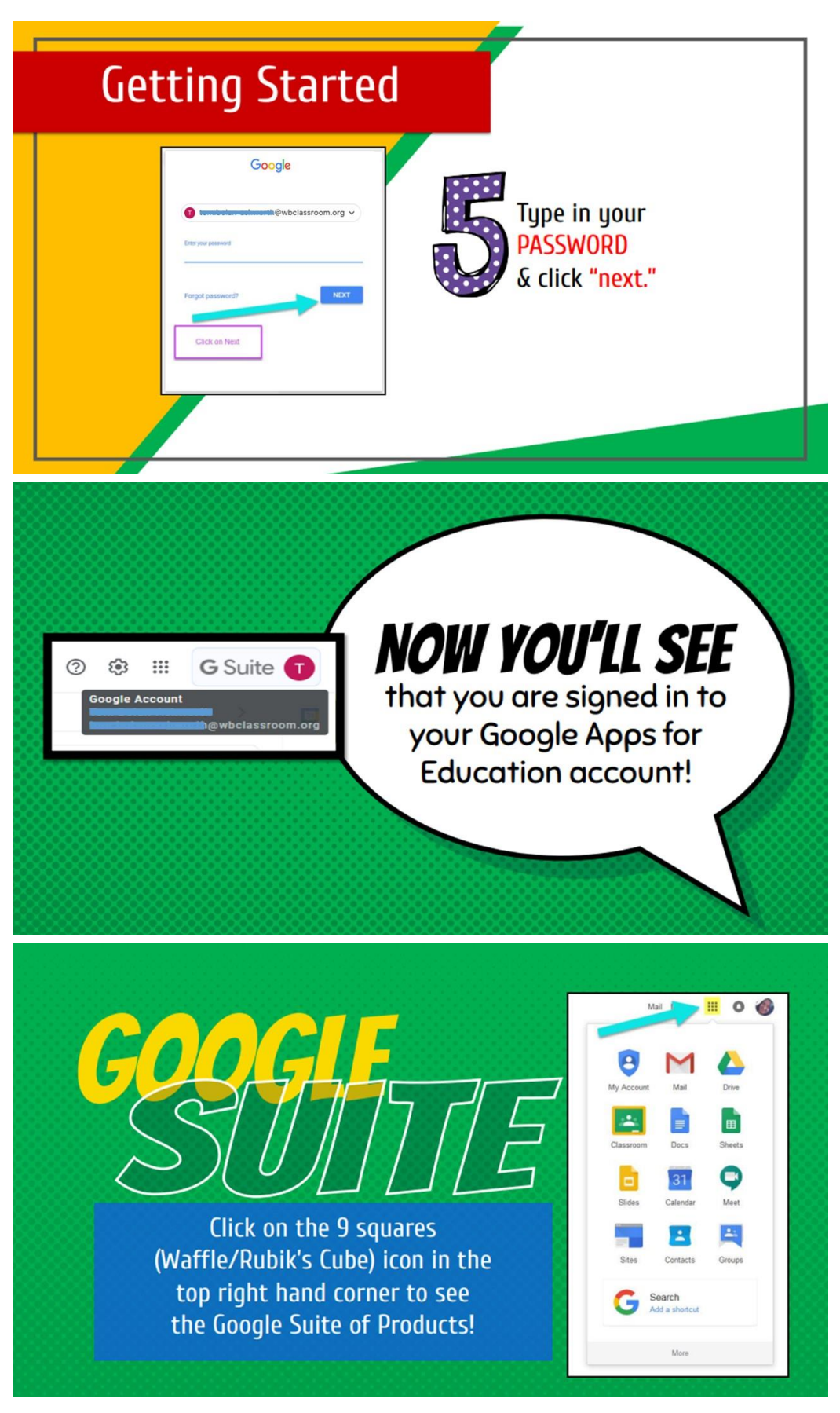

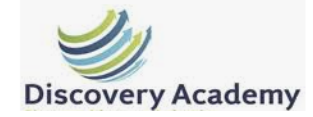

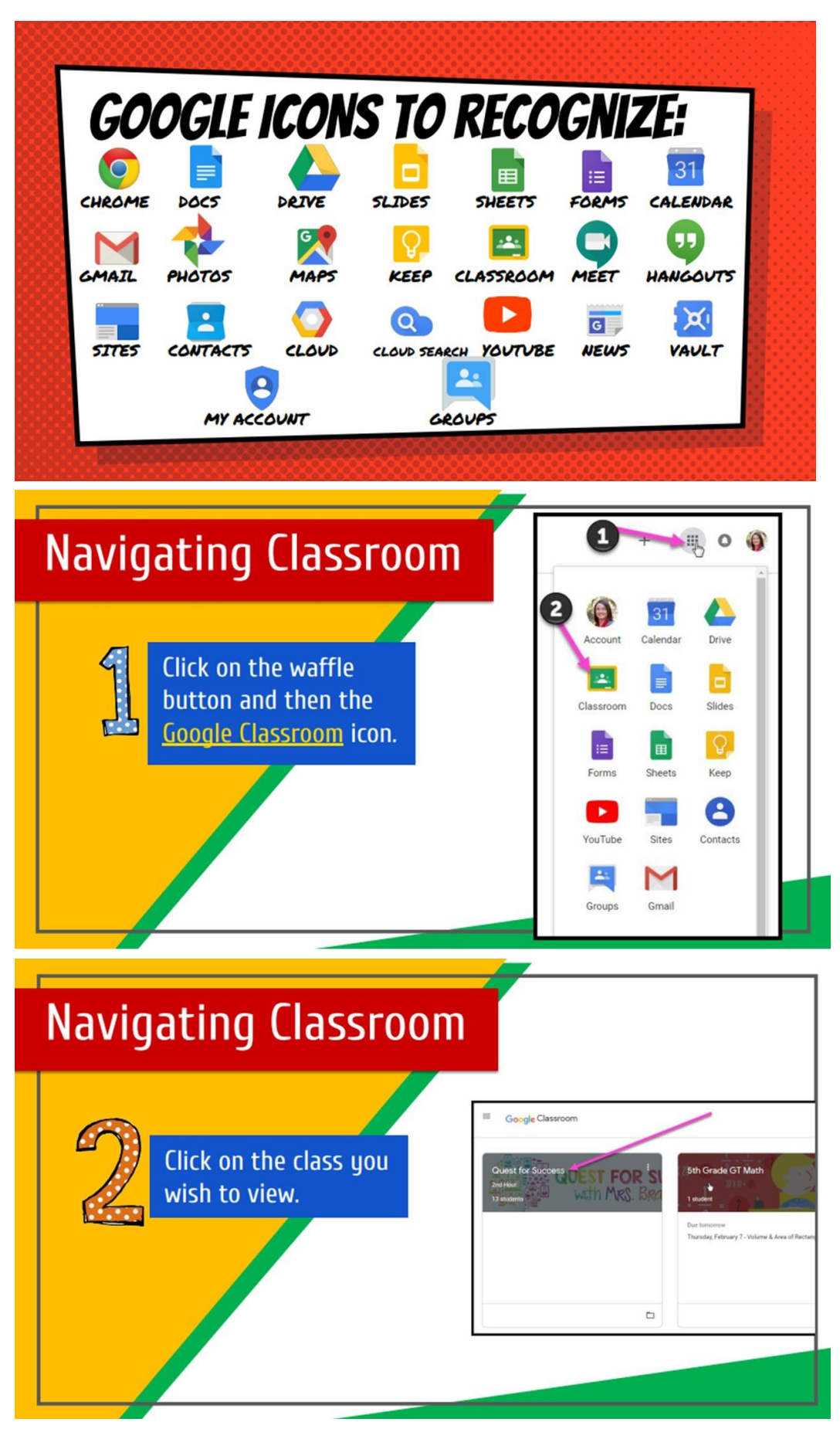

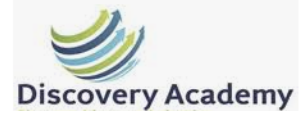

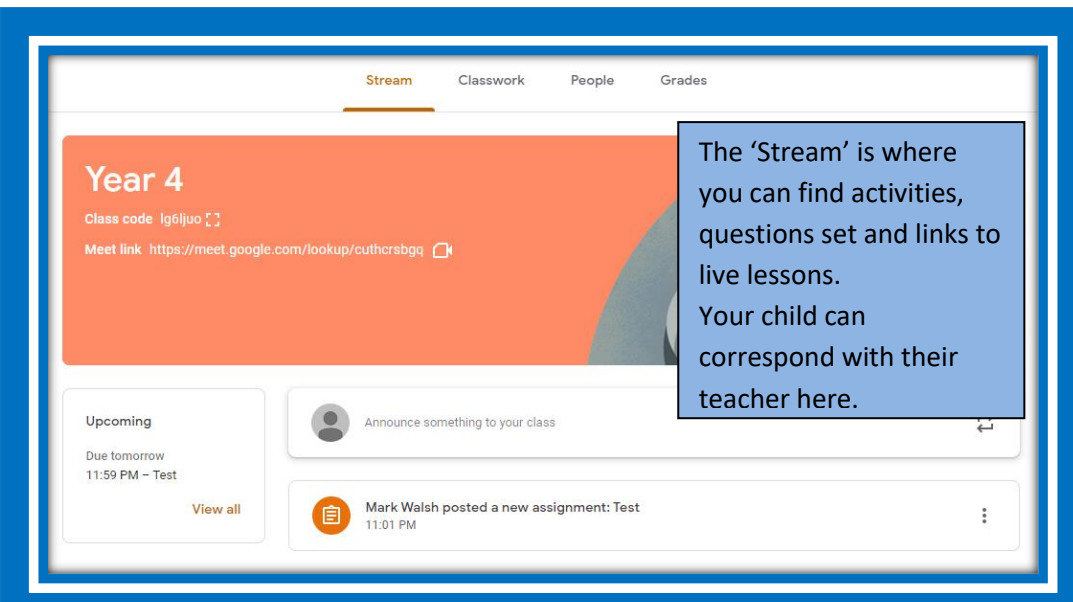

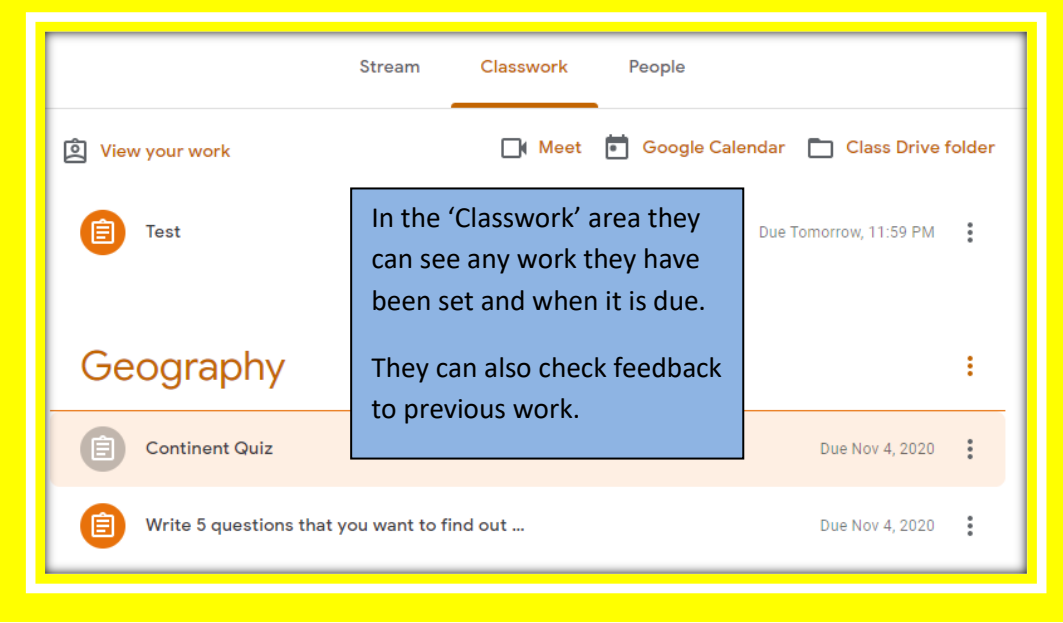

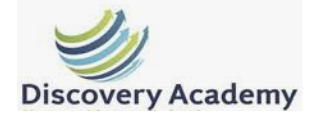

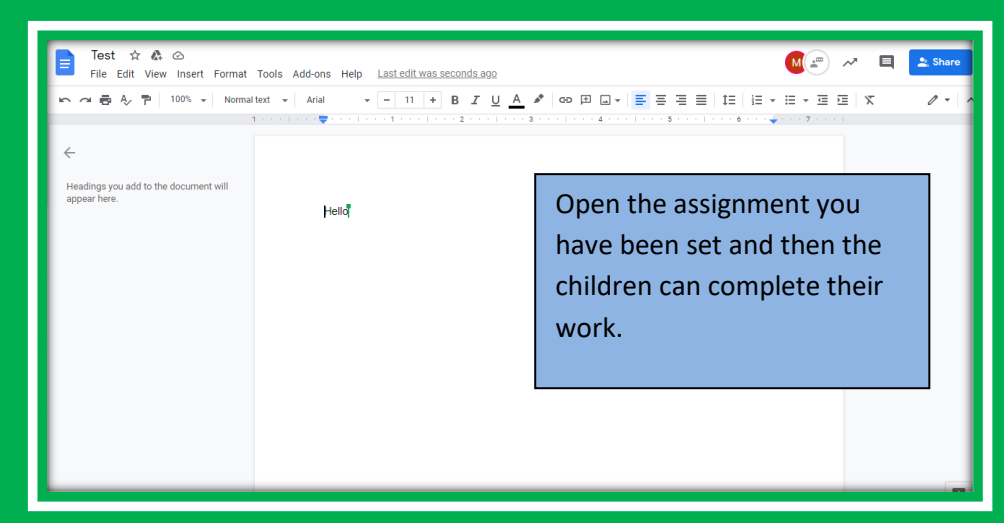

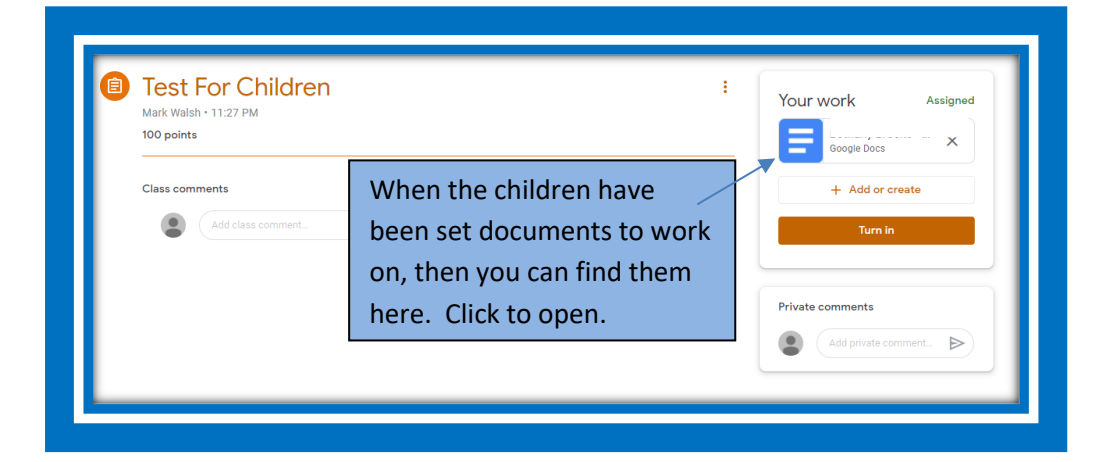

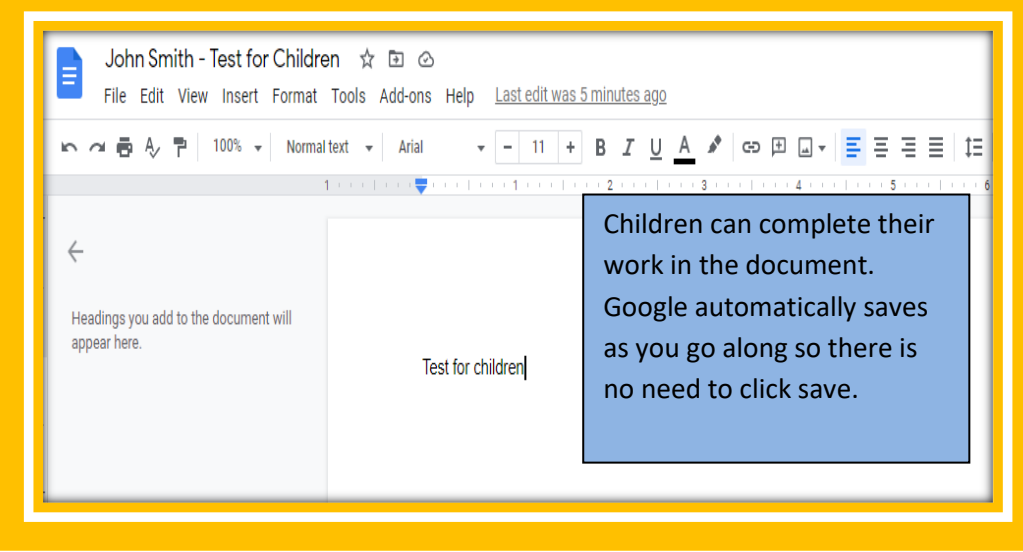

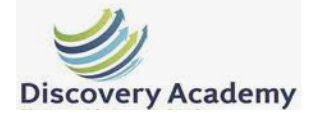

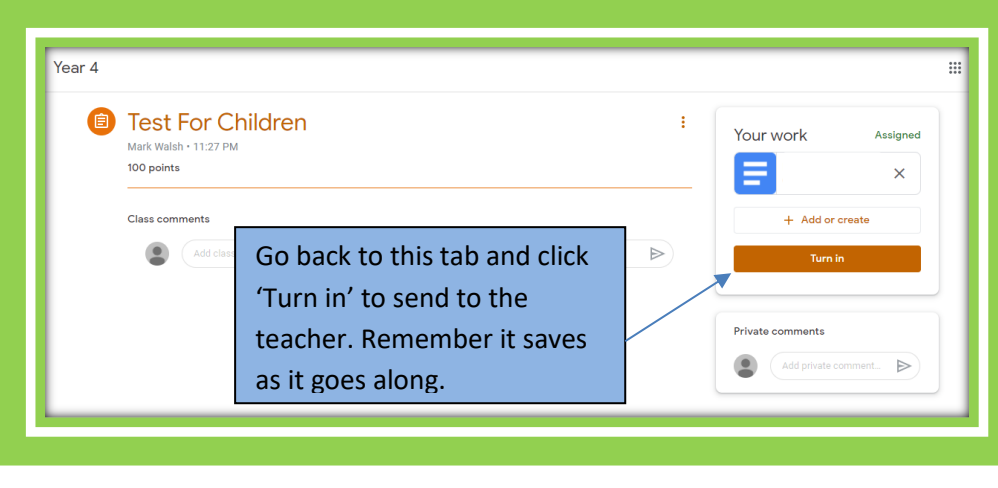

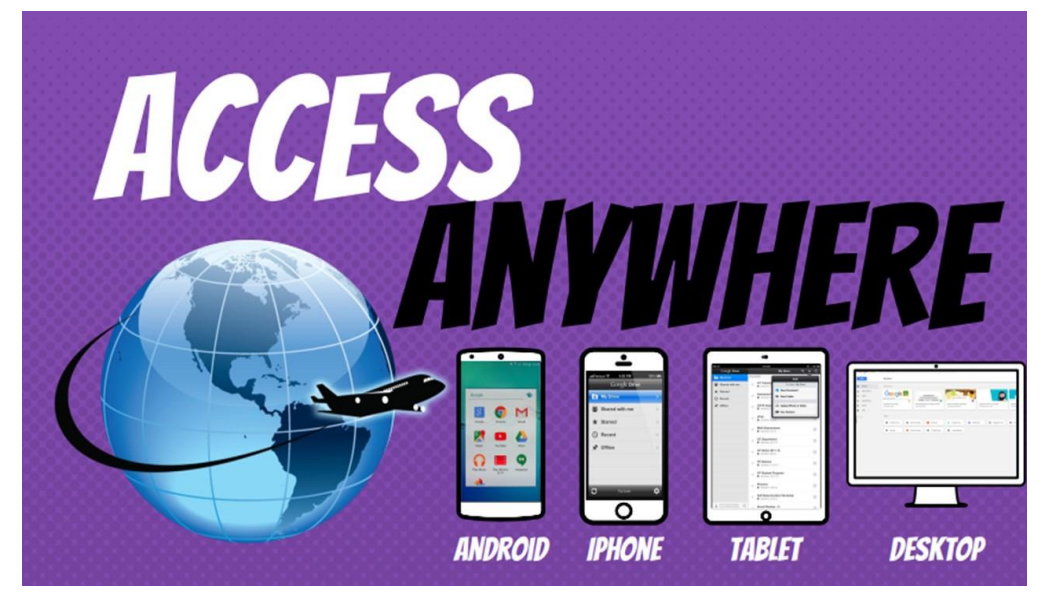